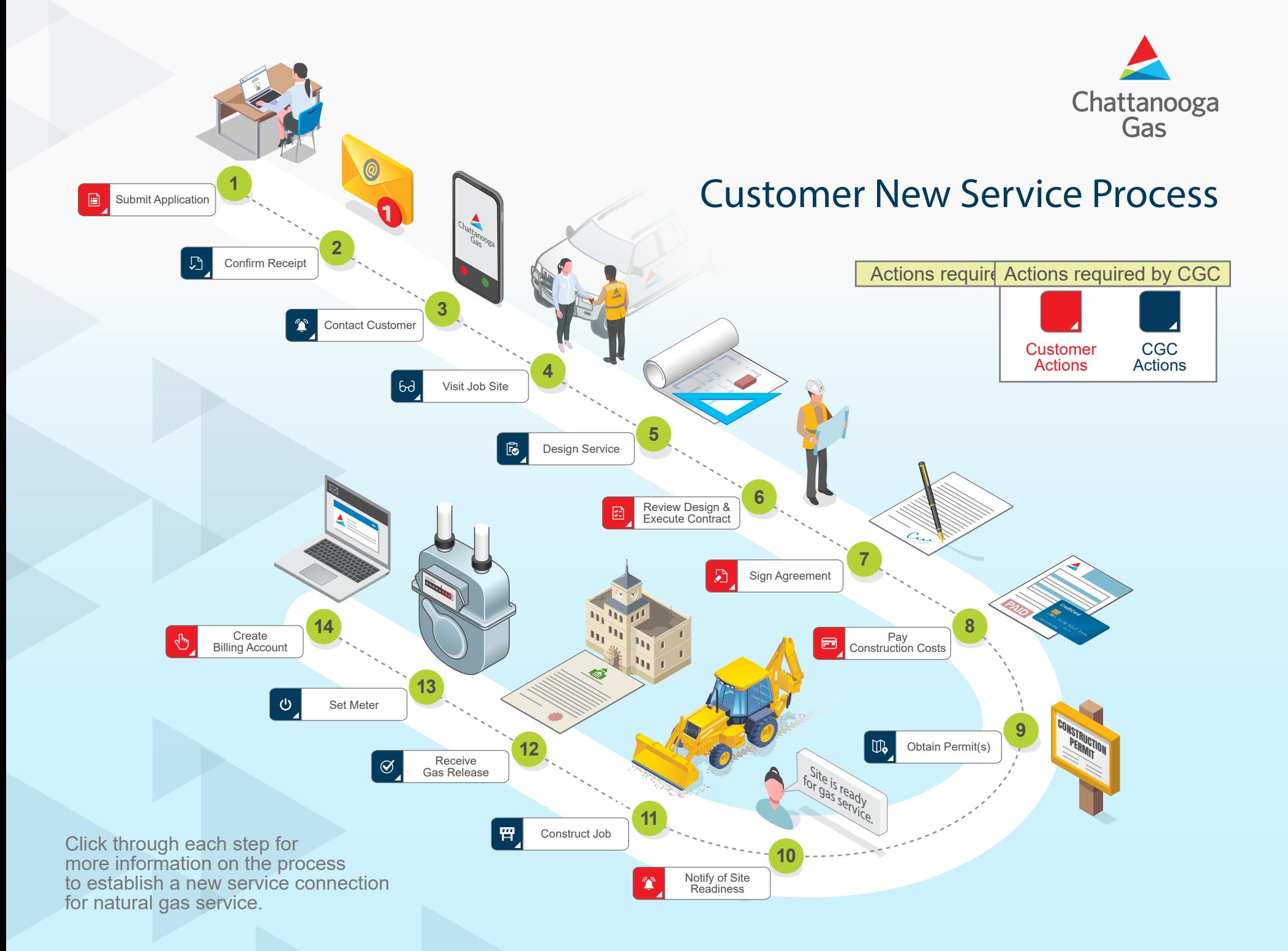

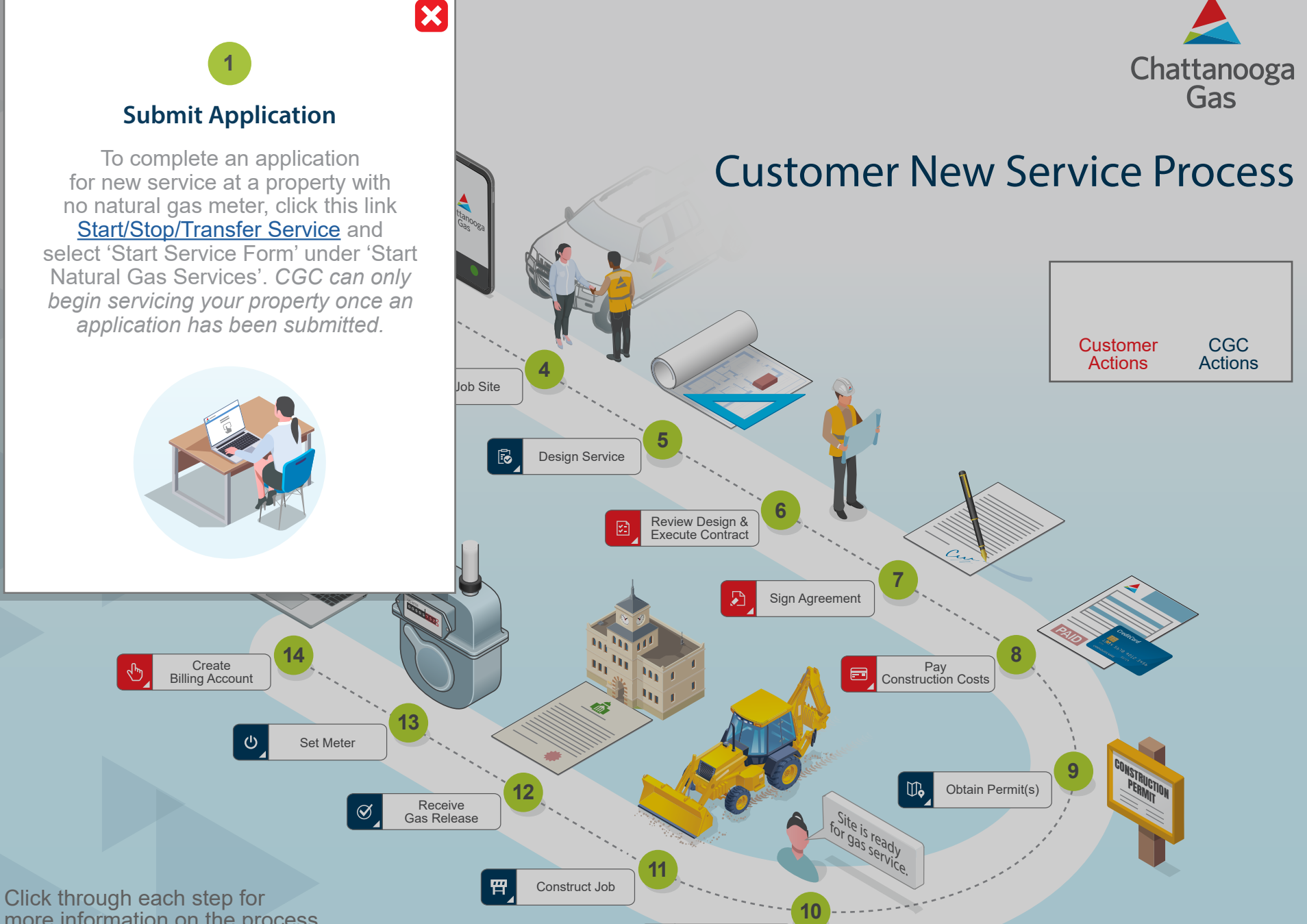

Notify of Site **Readiness** 

more information on the process to establish a new service connection for natural gas service.

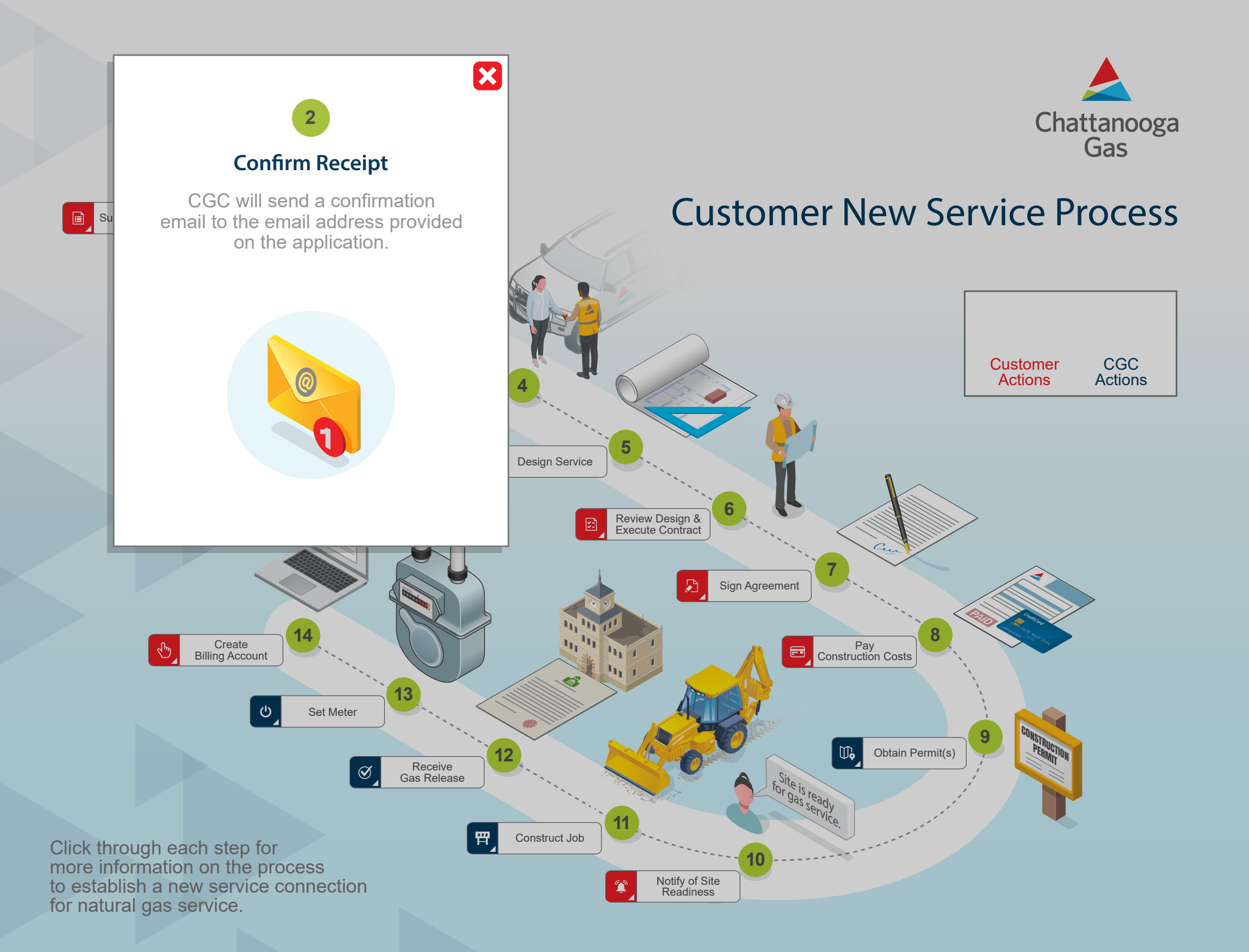

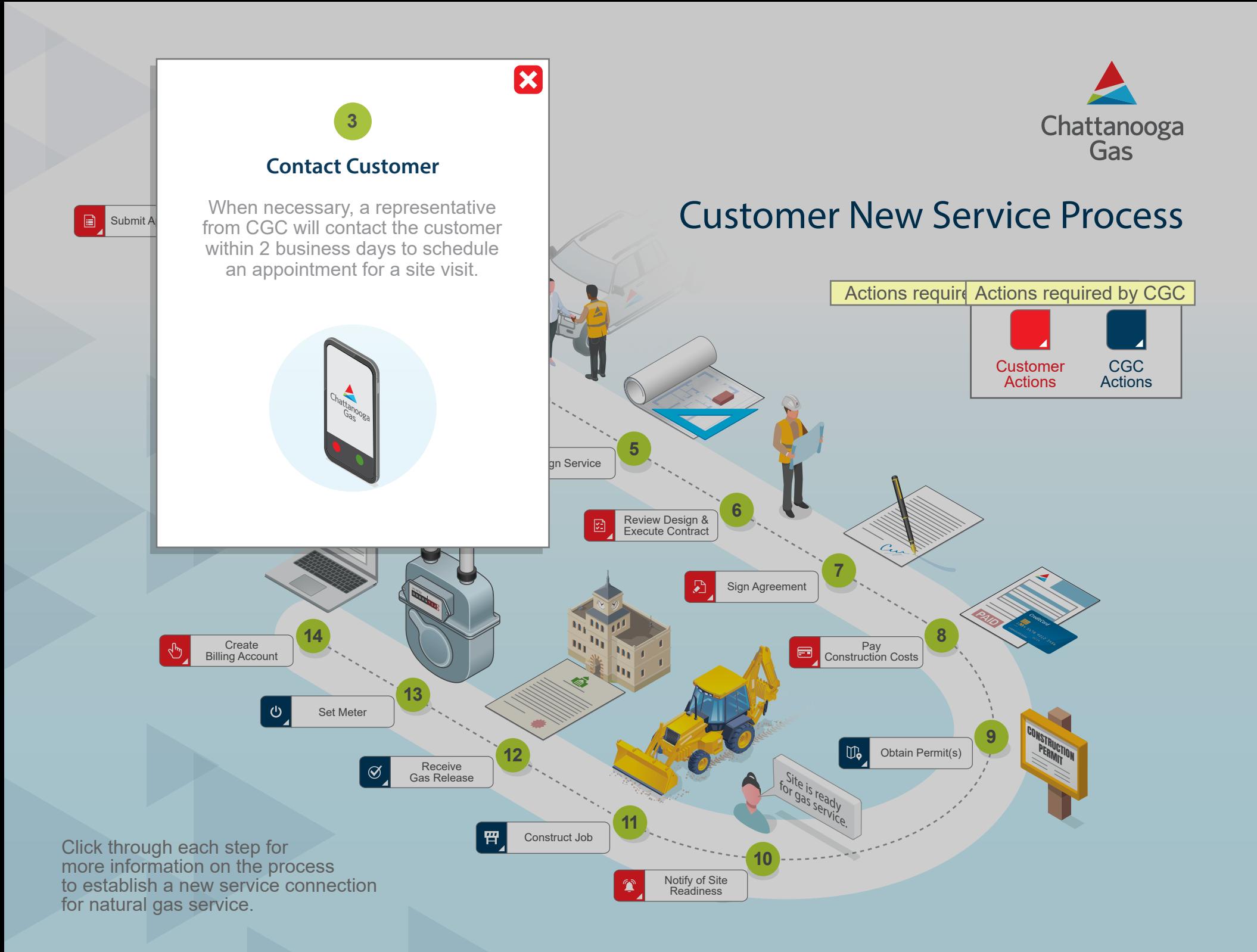

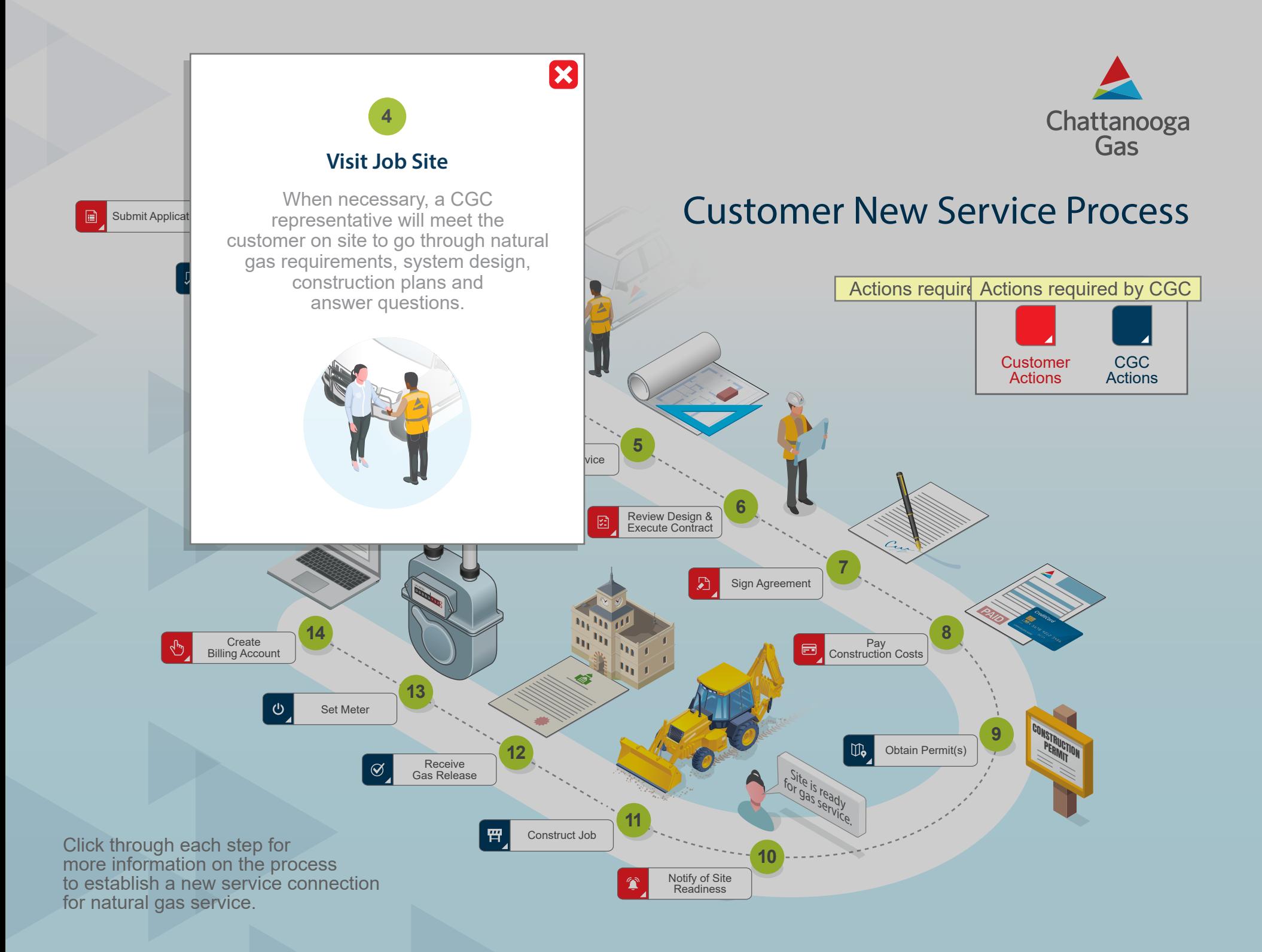

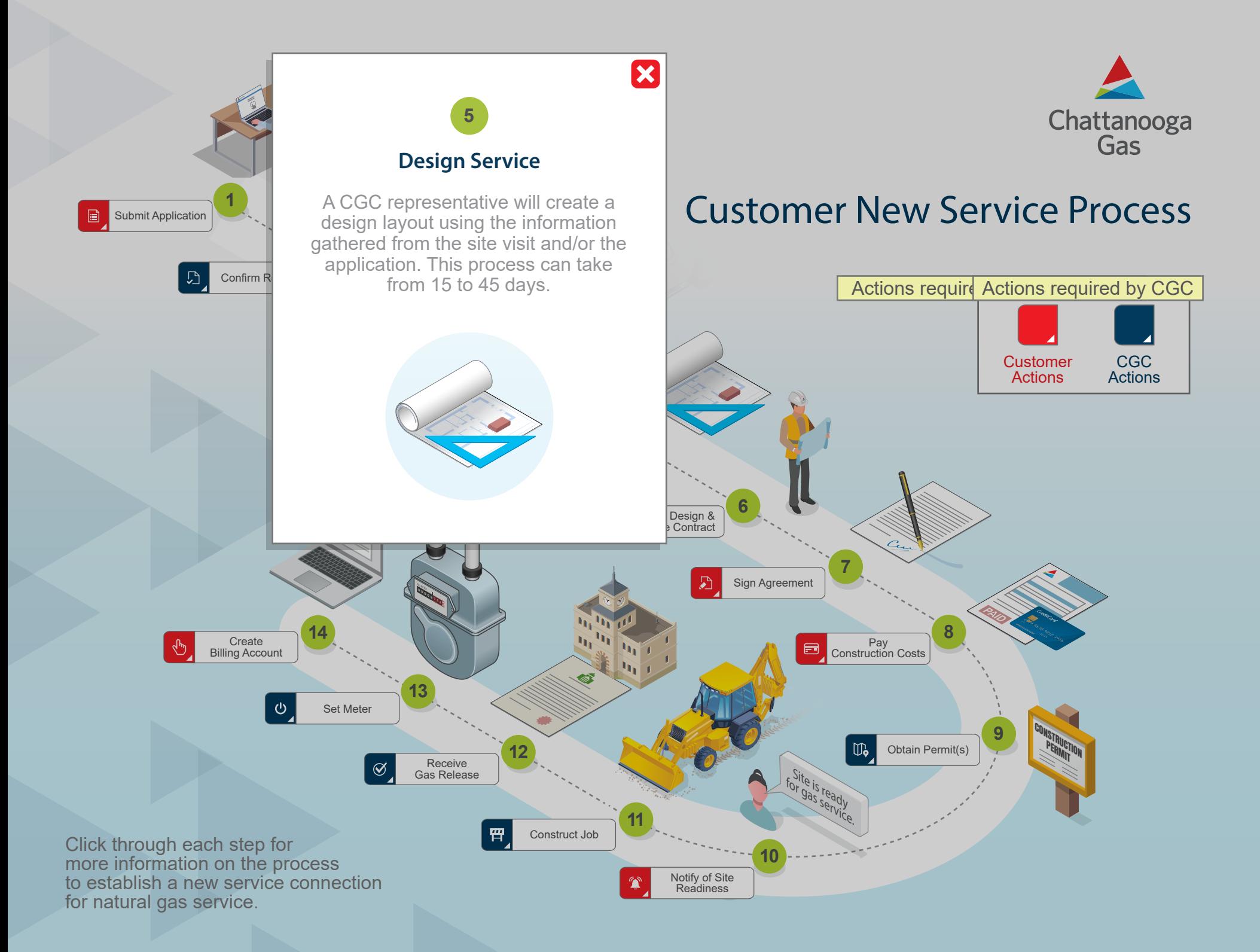

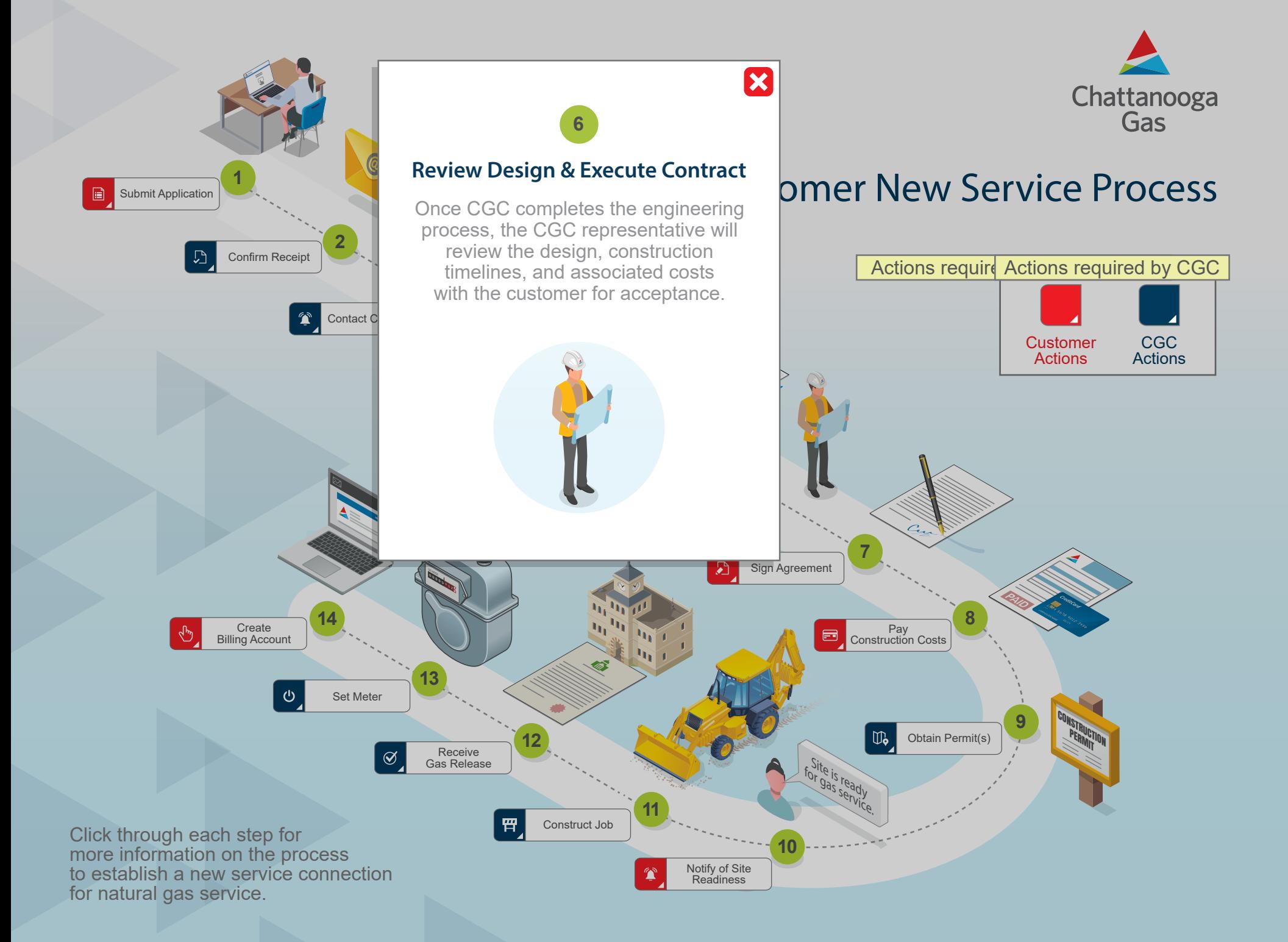

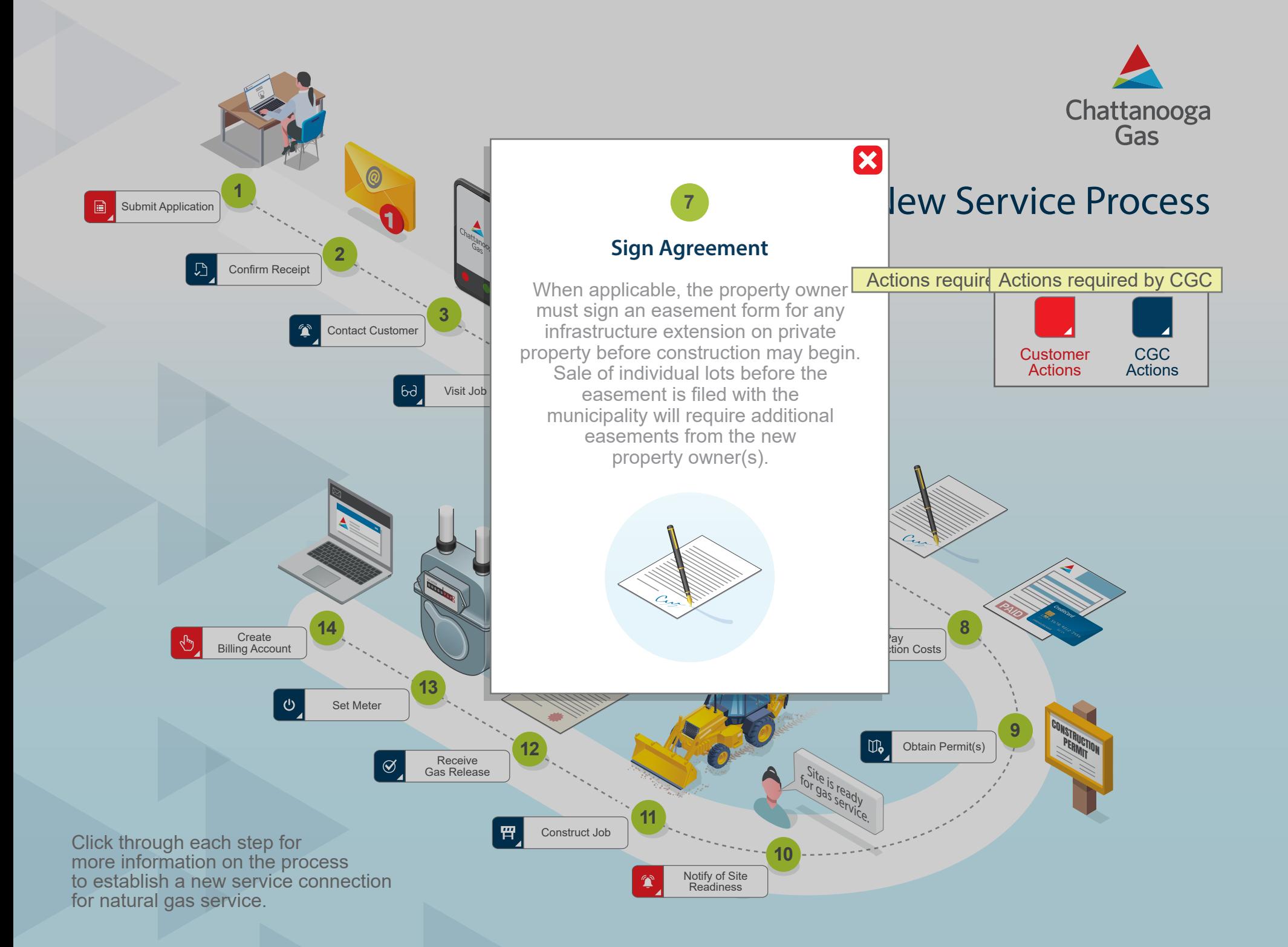

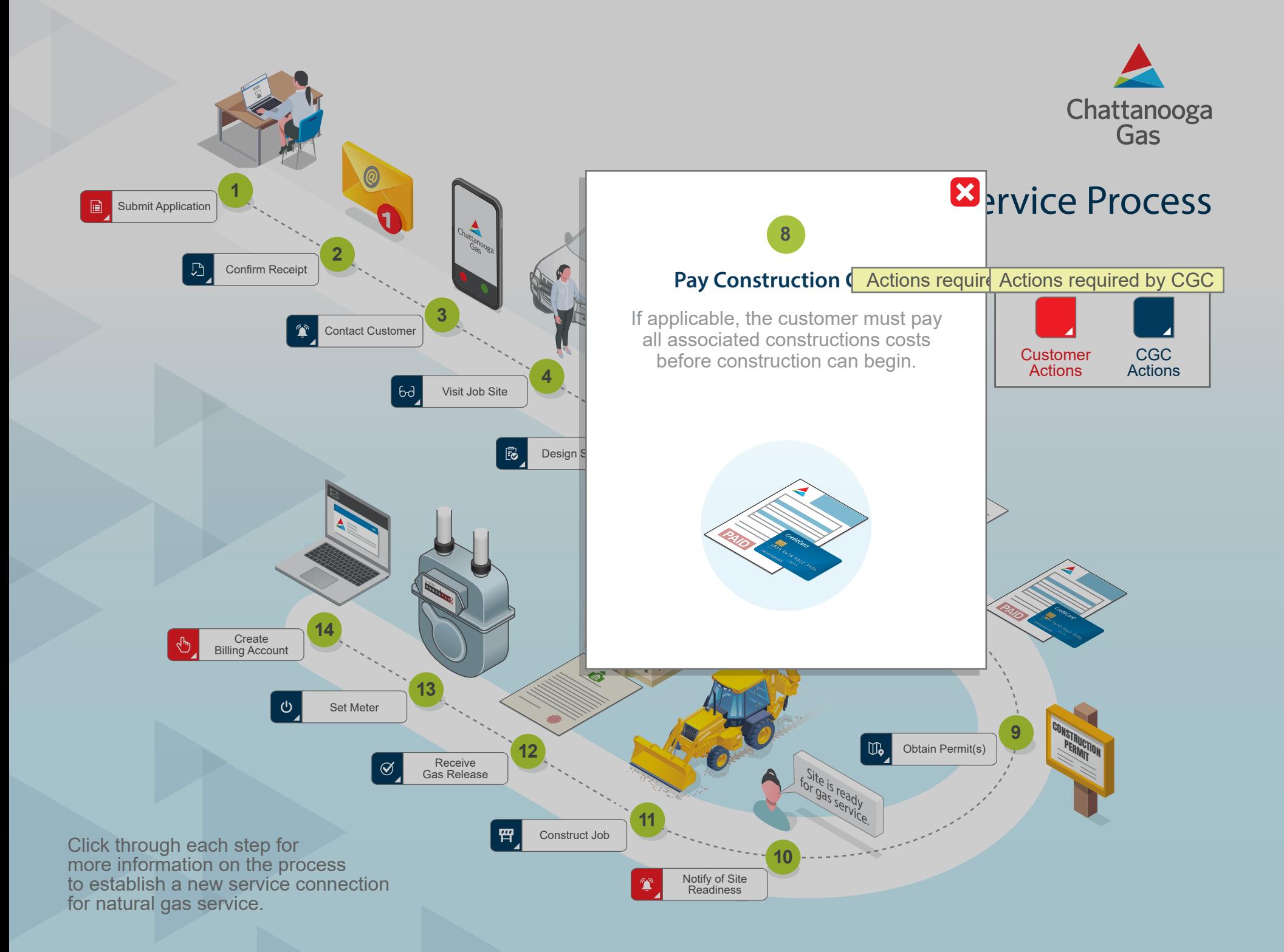

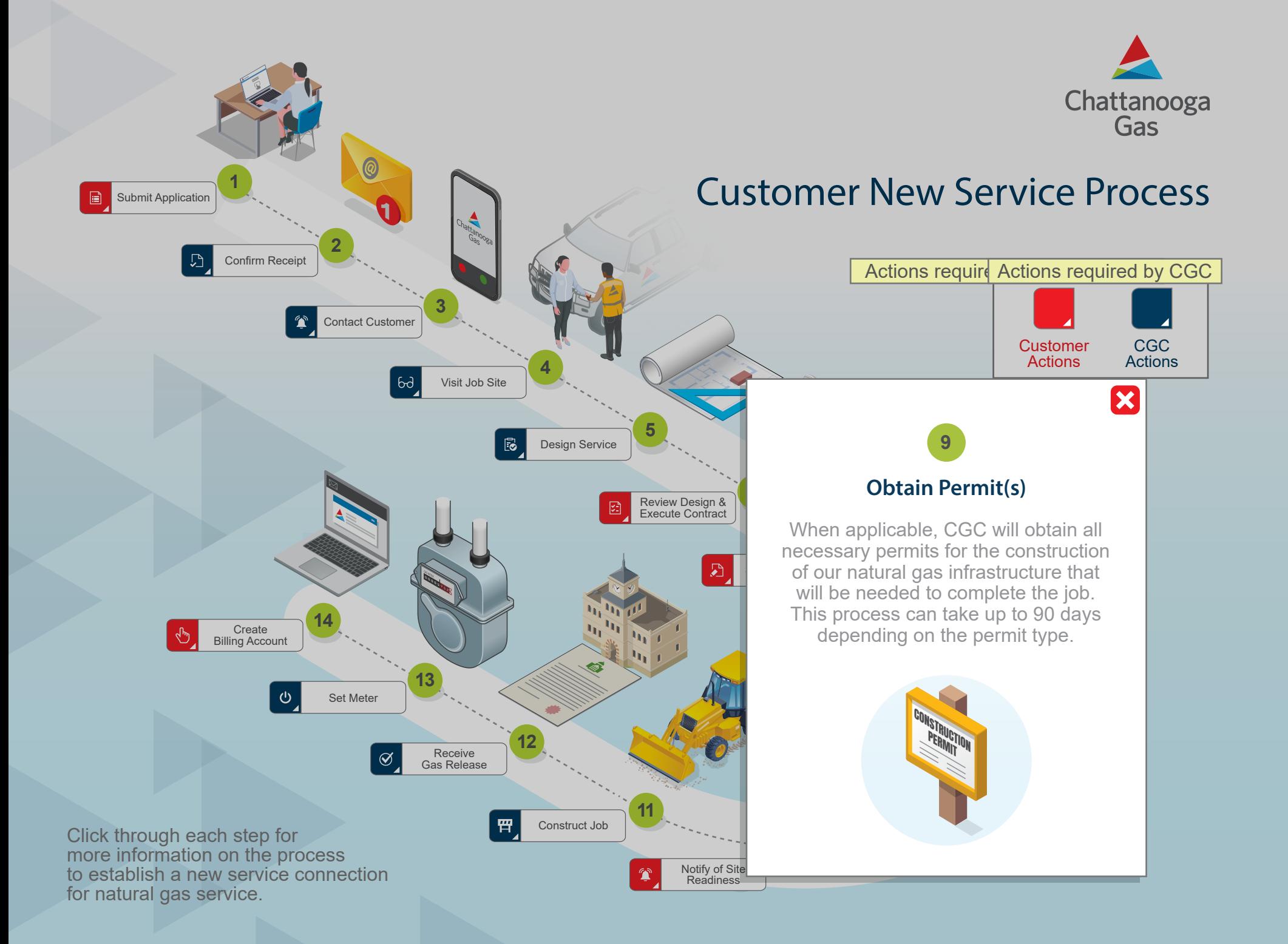

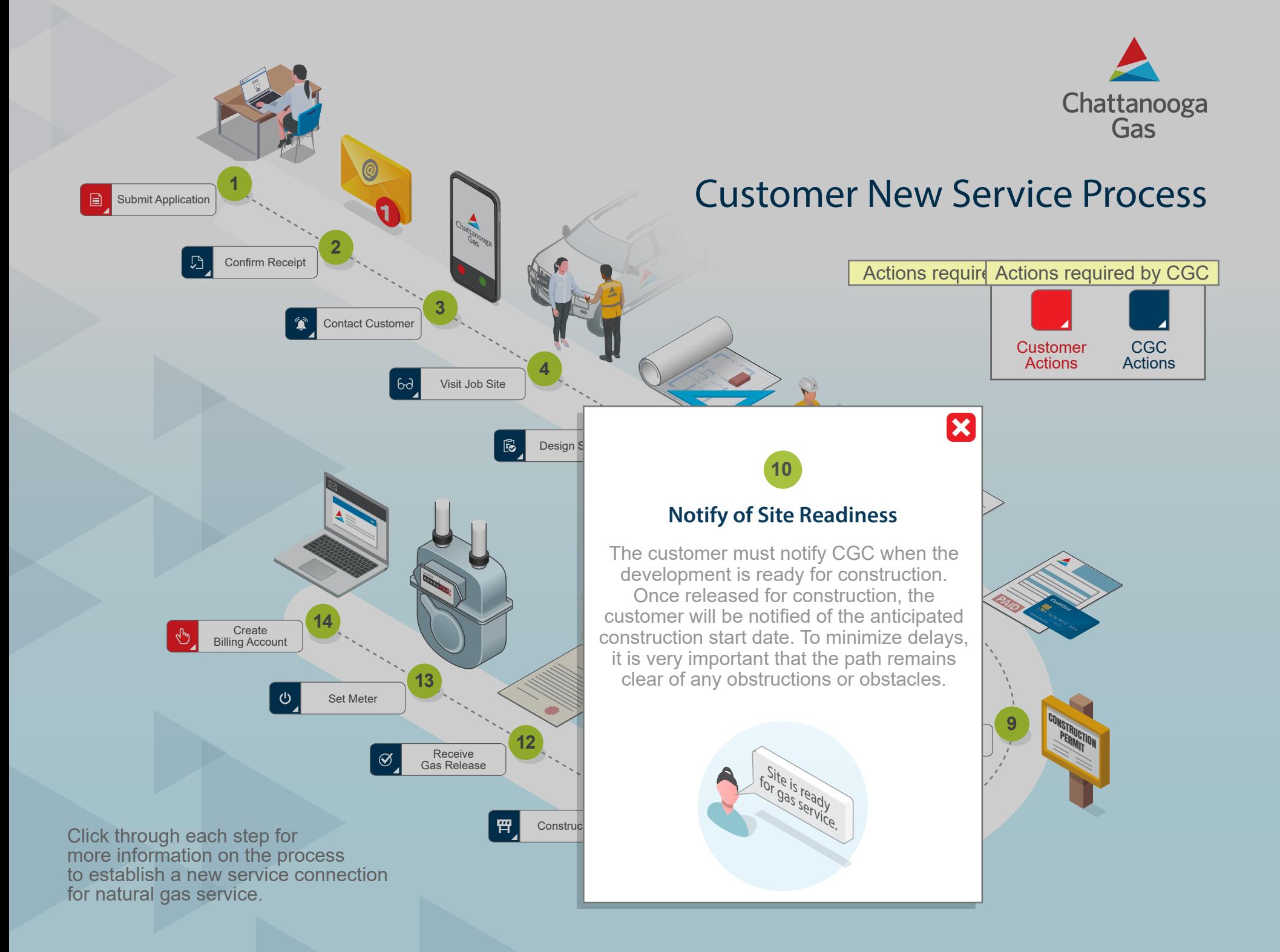

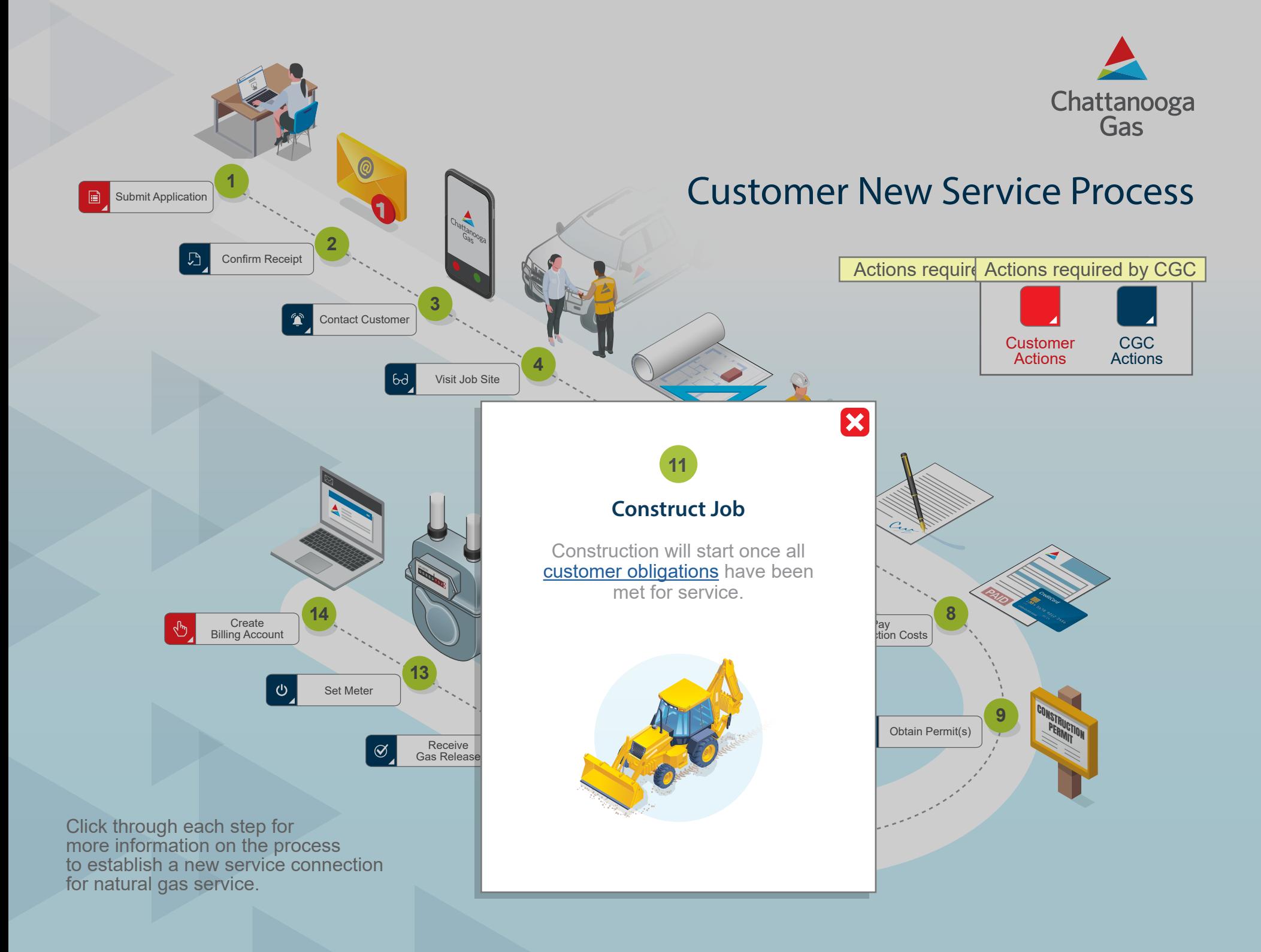

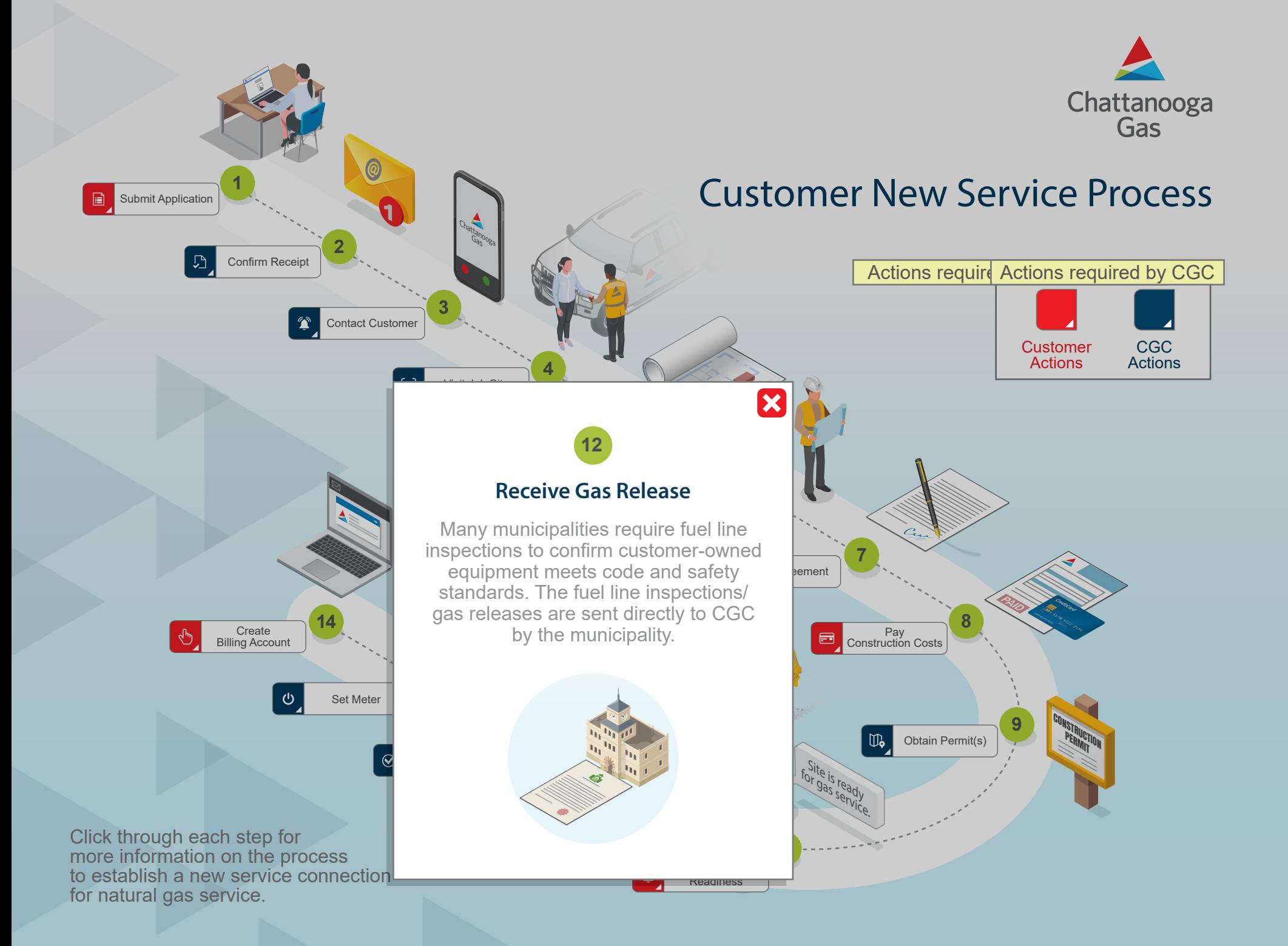

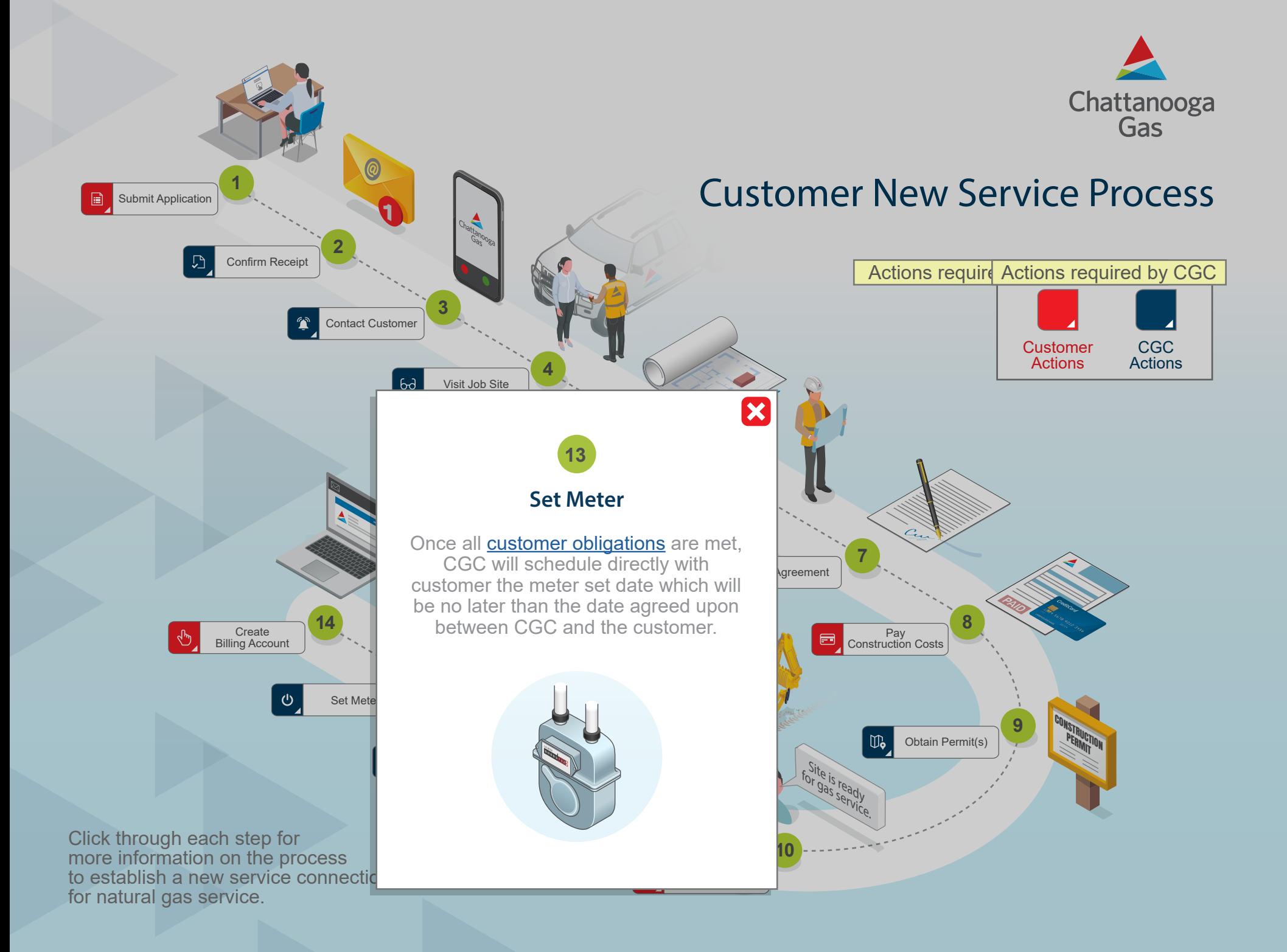

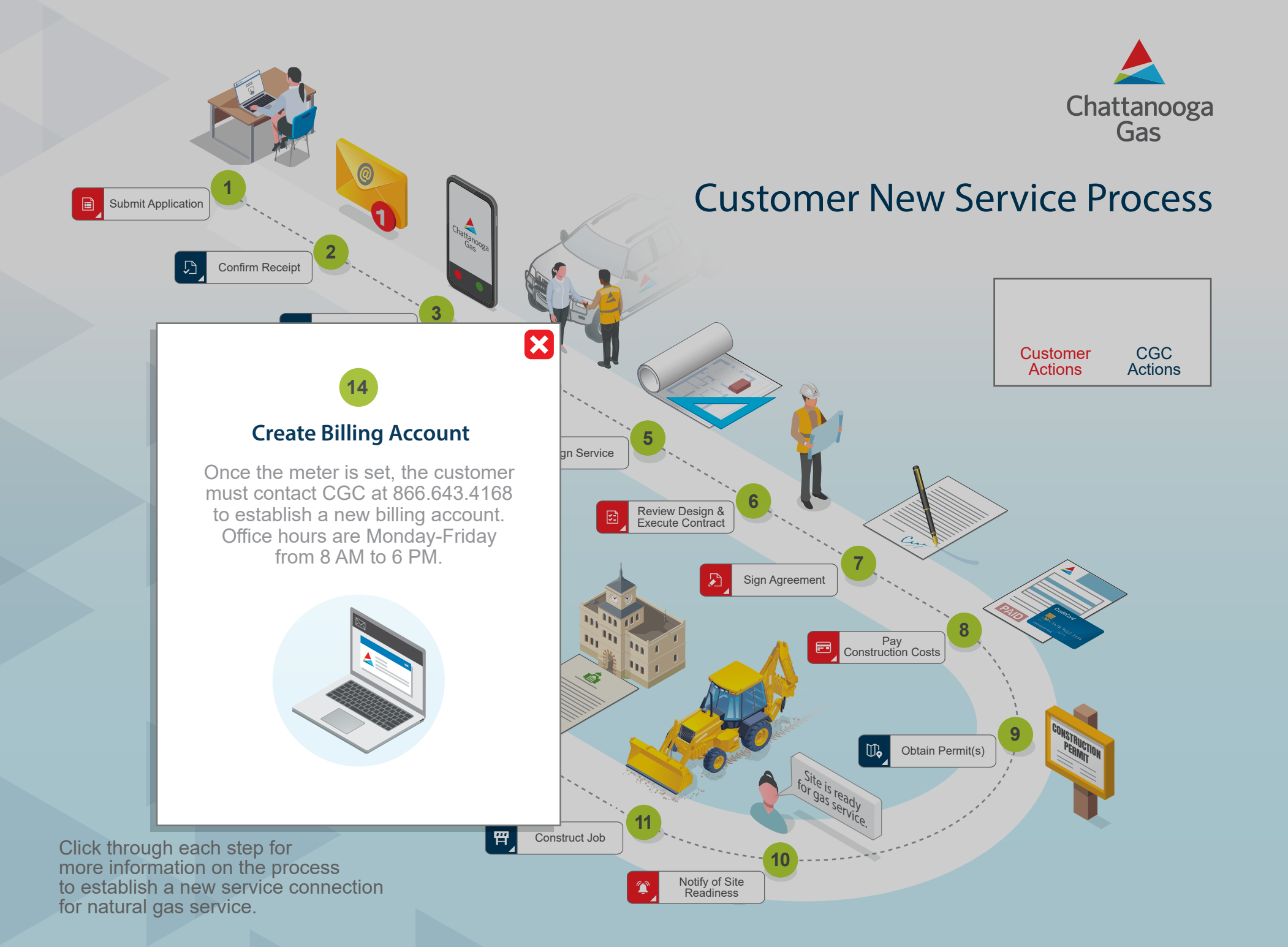

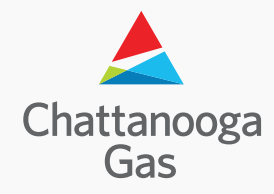

## **Customer New Service Process Checklist**

We both play important roles in making sure the new service installation is completed. Please use the checklist below as a reference to make sure all necessary requirements are completed.

## **Customer Obligations**

- **Step 1**: Submit Application [\(Start/Stop/Transfer Service\)](https://www.chattanoogagas.com/residential/manage-your-account/start-stop-service.html)
- **Step 6**: Review Design & Execute Contract
- **Step 7: Sign Agreement (if applicable)**
- **Step 8: Pay Construction Costs (if applicable)**
- **Step 10: Notify of Site Readiness**

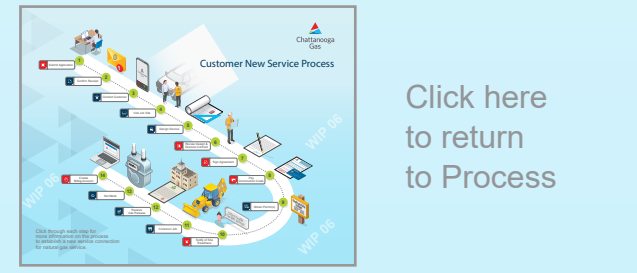

Click here to return to Process

## **CGC Obligations**

- **Step 2**: Confirm Receipt
- **Step 3**: Contact Customer
- **Step 4**: Visit Job Site
- **Step 5**: Design Service
- **Step 9: Obtain Permit(s) (if applicable)**
- **Step 11**: Construct Job
- **Step 12**: Receive Gas Release
- **Step 13**: Set Meter
- **Step 14: Create Billing Account**